# QGIS Application - Bug report #17601 QGIS 2.18.14 'save as' from PostGIS table not working

2017-12-01 11:36 AM - Mark Falkenberg

| Status:                                           | Closed               |                     |            |                                                                                                    |
|---------------------------------------------------|----------------------|---------------------|------------|----------------------------------------------------------------------------------------------------|
| Priority:                                         | Normal               |                     |            |                                                                                                    |
| Assignee:                                         | Jürgen Fischer       |                     |            |                                                                                                    |
| Category:                                         | Vectors              |                     |            |                                                                                                    |
| Affected QGIS version                             |                      | Regression?:        | No         |                                                                                                    |
| Operating System:                                 | Windows 10           | Easy fix?:          | No         |                                                                                                    |
| Pull Request or Patc                              |                      | Resolution:         | invalid    |                                                                                                    |
| Crashes QGIS or cor                               | ru <b>ptis</b> data: | Copied to github as | s #: 25498 |                                                                                                    |
| 20433 feature(s) selected on layer footprint2017. |                      |                     |            | Processing Toolbox     Processing Toolbox     Processing Toolbox     Processing Toolbox     Processing     Processing Toolbox     Processing     Processing     Procesing     Processing     Process |

|                 | or layer as                 |                  |             |    |        |            |
|-----------------|-----------------------------|------------------|-------------|----|--------|------------|
| ormat           | ESRI Shapefile              |                  |             |    |        |            |
| ile name        | temp                        |                  |             |    |        | Browse     |
| ayer name.      |                             |                  |             |    |        |            |
| CRS             | Selected CRS (EPSG:2583     | 32, ETRS89 / UTM | zone 32N)   |    |        | •          |
| Encoding        |                             | [                | System      |    |        | <br>•      |
| Save on         | ly selected features        | h.               |             |    |        |            |
| Select          | fields to export and the    | eir export optio | ns          |    |        |            |
| 🗹 Add sav       | ed file to map              |                  |             |    |        |            |
| Symbology (     | export                      |                  | No symbolog | у  |        | •          |
| Scale           |                             |                  | 1:50000     |    |        | *          |
| ▼ Geom          |                             | r                |             |    |        | <br>       |
| Geometry        |                             |                  | Automatic   |    |        | <br>•      |
|                 | multi-type<br>e z-dimension |                  |             |    |        |            |
|                 |                             |                  |             |    |        |            |
|                 | tent (current: layer) —     |                  |             |    |        |            |
| Layer<br>RESIZE |                             |                  |             |    |        | -          |
| SHPT            | 0                           |                  |             |    |        | <br>•<br>• |
| SHET            |                             |                  |             |    |        | •          |
| ▼ Custor        | a                           |                  |             |    |        |            |
|                 |                             |                  |             |    |        |            |
| Data sour       |                             |                  |             |    |        |            |
| Data sour       |                             |                  |             |    |        |            |
| Data sour       |                             |                  |             | OK | Cancel | Help       |
|                 |                             | / file. (image3) | )           | OK | Cancel | Help       |
|                 | ce                          | / file. (image3) | )           | OK | Cancel | Help       |
|                 | ce                          | / file. (image3) | )           | OK | Cancel | Help       |
|                 | ce                          | / file. (image3) | )           | OK | Cancel | Help       |
|                 | ce                          | / file. (image3) | )           | OK | Cancel | Help       |
|                 | ce                          | ι file. (image3) | )           | OK | Cancel | Help       |
|                 | ce                          | / file. (image3) | )           | OK | Cancel | Help       |
|                 | ce                          | / file. (image3) | )           | OK | Cancel | Help       |
|                 | ce                          | / file. (image3) | )           | OK | Cancel | Help       |
|                 | ce                          | / file. (image3) | )           | OK | Cancel | Help       |
|                 | ce                          | ι file. (image3) | )           | OK | Cancel | Help       |
|                 | ce                          | / file. (image3) | )           | OK | Cancel | Help       |
|                 | ce                          | / file. (image3) | )           | OK | Cancel | Help       |
|                 | ce                          | / file. (image3) |             | OK | Cancel | Help       |
|                 | ce                          | / file. (image3) |             | OK | Cancel | Help       |
|                 | ce                          | / file. (image3) |             | OK | Cancel | Help       |

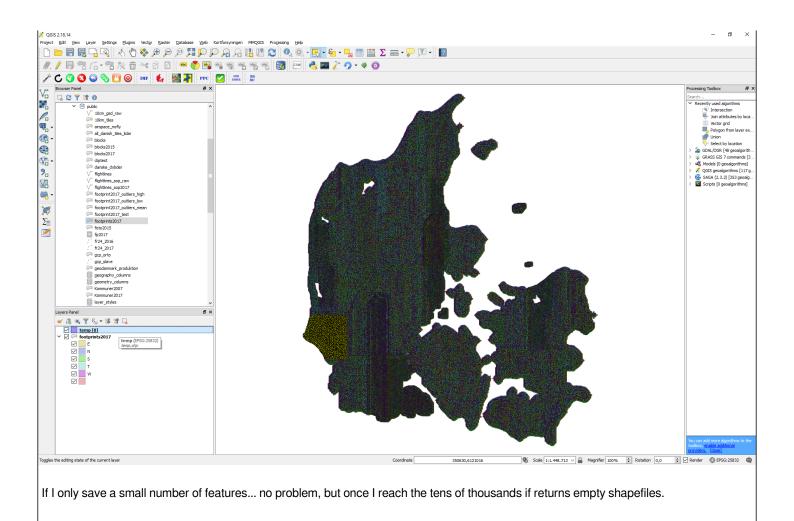

## History

# #1 - 2017-12-01 11:39 AM - Giovanni Manghi

- Category changed from Data Provider/PostGIS to Vectors
- Status changed from Open to Feedback
- 1) please provide a dump of your table
- 2) use a full path in output name instead of just "temp".

Cannot replicate here, not even with very large data (just saved this way a 1gb shp from postgis).

### #2 - 2017-12-01 12:15 PM - Mark Falkenberg

Thank you for the fast reply!

Have tried using full path.

I am not certain what you mean by 'dump of your table'. please specify.

The 'footprint2017' table is several GB when stored locally as a shapefile, can't really upload the whole thing. The 'temp' file is just empty.

And just for added information. We are 6 people using QGIS in the office and all six of us have this issue when trying to save more than ~10.000 features from our various databases.

#### #3 - 2017-12-01 12:36 PM - Giovanni Manghi

Mark Falkenberg wrote:

Thank you for the fast reply!

Have tried using full path.

I am not certain what you mean by 'dump of your table'. please specify.

The 'footprint2017' table is several GB when stored locally as a shapefile, can't really upload the whole thing. The 'temp' file is just empty.

I mean a backup of the table create with the "pg\_dump" tool, so we can restore it here locally and try to replicate the issue. Likely you will have to use an external service to link it here, as there is a 5mb limit for attachments.

And just for added information. We are 6 people using QGIS in the office and all six of us have this issue when trying to save more than ~10.000 features from our various databases.

understand, but I also said that here there are no issues in saving multiple gb vectors (to shape, geopackage, etc.) on different platforms (linux, windows) using postgis data as sources.

## #4 - 2017-12-01 01:11 PM - Mark Falkenberg

Before i start with the pg\_dump I just noticed this;

When attempting to save i get the following

Log message panel message for PostGIS panel:

2017-12-01T12:51:46 1 NOTICE: WARNING: there is no transaction in progress

2017-12-01T12:58:19 1 invalid PostgreSQL layer

2017-12-01T13:00:14 1 Query: DECLARE qgis\_5 BINARY CURSOR FOR SELECT st\_asbinary("geom", 'NDR'), "imageid"::text FROM "public"."fp\_cap\_test2" WHERE ("imageid"::text='2017\_81\_10\_2\_0029\_00000449'

OR "imageid"::text='2017\_81\_10\_4\_0006\_00001696'

OR "imageid"::text='2017\_81\_10\_4\_0007\_00001870'

OR "imageid"::text='2017\_81\_09\_1\_0021\_00000674'... so on and so on...

...

...

OR "imageid"::text='2017\_81\_09\_1\_0021\_0000680')

Result: 7 (ERROR: stack depth limit exceeded

HINT: Increase the configuration parameter "max\_stack\_depth" (currently 2048kB), after ensuring the platform's stack depth limit is adequate.)

 2017-12-01T13:00:19
 1
 Query: CLOSE qgis\_6 returned 7 [ERROR: cursor "qgis\_6" does not exist]

 2017-12-01T13:00:19
 1
 NOTICE: NOTICE: there is no transaction in progress

Any info on how I increase the 'max\_stack\_depth'? Googling I only found a entry in french :)

## #5 - 2017-12-01 01:25 PM - Regis Haubourg

# Hi,

See https://www.postgresql.org/docs/9.4/static/runtime-config-resource.html

I think you have issues with your postgresql.conf. Maybe you can share it (though this is not a QGIS specific issue)?

# #6 - 2017-12-01 07:19 PM - Giovanni Manghi

- Resolution set to invalid
- Status changed from Feedback to Closed

Reopen if by chance you find that this is really a QGIS issue (which at the moment does not seems the case).

| Files           |         |            |                 |
|-----------------|---------|------------|-----------------|
| QGIS_error2.png | 22.4 KB | 2017-12-01 | Mark Falkenberg |
| QGIS_error.png  | 1.11 MB | 2017-12-01 | Mark Falkenberg |
| QGIS_error3.png | 1.11 MB | 2017-12-01 | Mark Falkenberg |